## **Alegria de aprender**

## **Como utilizar:**

Para retornar/prosseguir nas telas, são disponibilizados os botões "voltar/avançar", onde clicando sobre estes, o usuário é conduzido à tela correspondente.

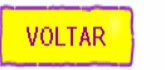

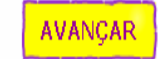

No desenvolvimento do OA:

1. Para iniciar as atividades propostas pelo OA, é necessário clicar no botão "iniciar" e observar as informações contidas nos textos.

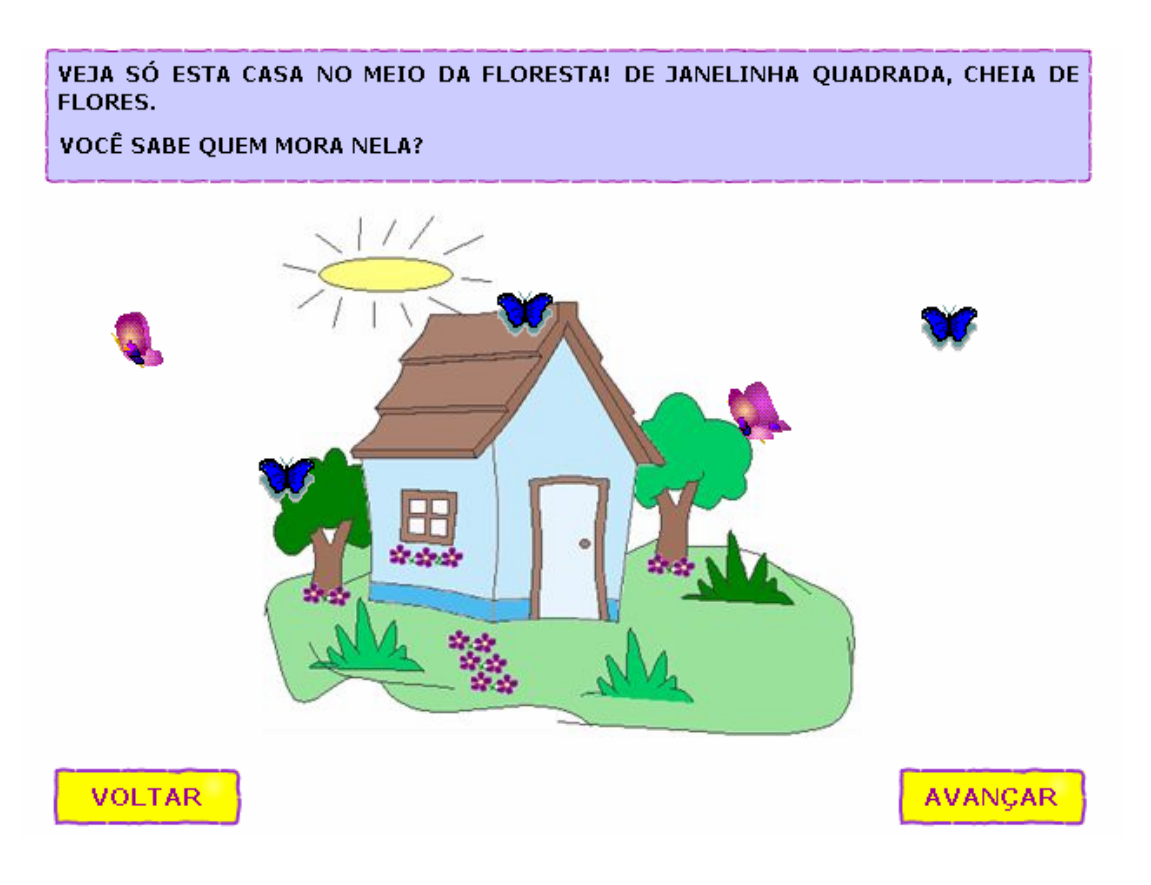

2. É necessário observar as frutas dispostas sobre a mesa e digitar no espaço indicado a quantidade de frutas correspondentes a bananas e abacaxis; logo após deve ser clicado em "CONFERIR" para verificar a resposta.

QUANDO LEVANTA A URSINHA VAI LOGO TOMAR SEU CAFÉ DA MANHÃ, CHEIO DE FRUTAS E LEITE BEM FRESQUINHO!

A URSINHA ADORA COMER BANANA E ABACAXI. DIGITE NO RETÂNGULO ABAIXO,<br>QUANTAS DESTAS FRUTAS ELA TEM PARA COMER E DEPOIS CLIQUE EM CONFERIR, PARA SABER SE VOCÊ ACERTOU.

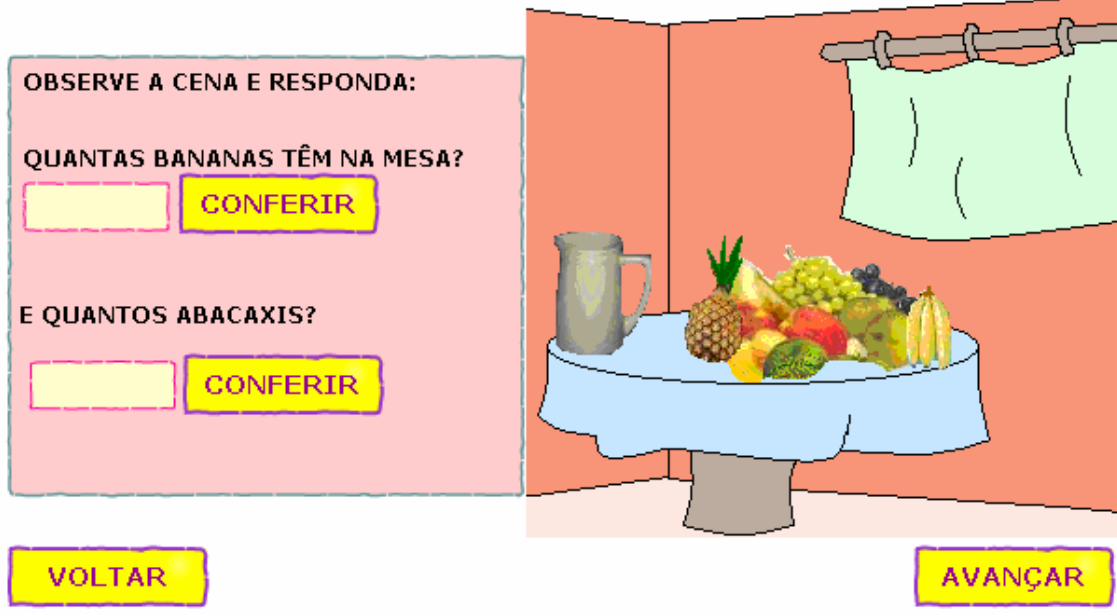

3. Nesta etapa, assim como nas que seguem, é necessário observar a figura para responder as questões.

OUANDO ACABA DE TOMAR O CAFÉ DA MANHÃ, A URSINHA VAI ESCOVAR OS DENTES. ESSES SÃO SEUS AMIGUINHOS, TODOS ELES AJUDAM A DEIXAR SEUS DENTES BEM LIMPINHOS.

CONTE OUANTOS SÃO OS MATERIAIS QUE AJUDAM A URSINHA A DEIXAR OS DENTES LIMPOS.

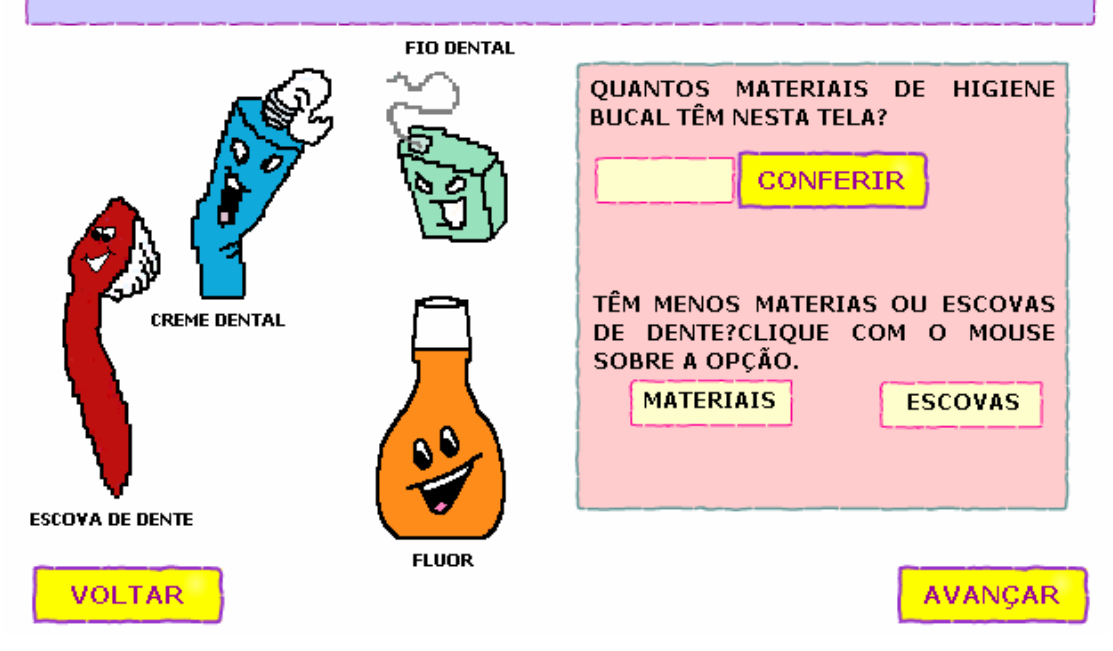

4. Deve-se observar a figura e clicar sobre as opções que correspondem às respostas de cada pergunta.

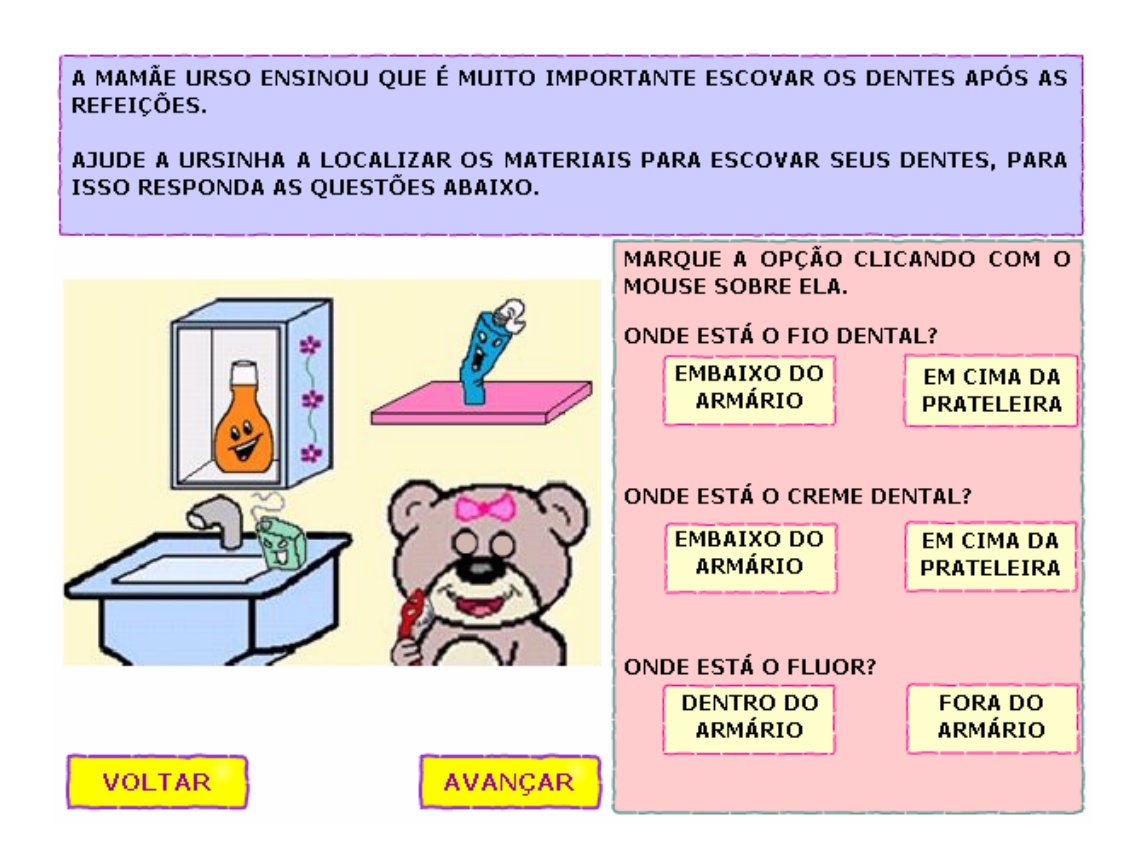

5. Os materiais de banho e os materiais de escovar os dentes devem ser contados. Devem ser digitados nos espaços indicados os valores correspondentes, e logo após deve ser clicado em "CONFERIR" para verificar a resposta.

![](_page_3_Figure_1.jpeg)

6. Os alimentos do almoço devem ser observados, completando nos espaços indicados os valores que satisfazem as perguntas.

É HORA DO ALMOÇO!A URSINHA LAVA SUAS MÃOS, PARA DEGUSTAR A DELICIOSA **COMIDA QUE A MAMÃE URSO PREPAROU.** 

ELA ADORA OVOS, AJUDE A URSINHA A CONTAR QUANTOS OVOS A MAMÃE URSO PREPAROU.

![](_page_4_Picture_29.jpeg)

7. As figuras que seguem devem ser observadas para responder as questões.

![](_page_4_Picture_4.jpeg)